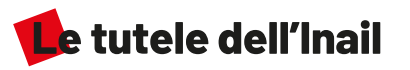

Il riconoscimento di un infortunio o di una malattia professionale, può comportare l'attribuzione di un punteggio di postumi permanenti, dal quale possono derivare riconoscimenti di natura economica:

Postumi dal 6% al 15%: Indennizzo in capitale, pagamento una tantum di una somma di denaro in relazione alla percentuale del danno riconosciuta ed all'età,

Postumi dal 16% al 100%: Costituzione di una rendita vitalizia.

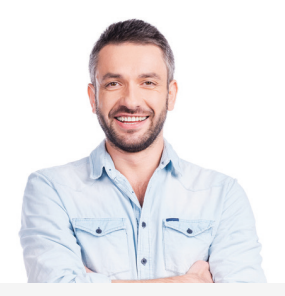

## **...E UNA VOLTA OTTENUTO IL RICONOSCIMENTO DALL'INAIL?**

Dopo aver visto riconosciuto il tuo caso di infortunio o di malattia professionale, hai 10 anni di tempo (per gli infortuni sul lavoro) e 15 anni (per le malattie professionali) per poterrichiedere un aggravamento del grado dei tuoi postumi permanenti.

L'Inca Cqil ti accompagna nel tuo percorso di tutela, nel riconoscimento dei tuoi diritti.

**SEDI:** 

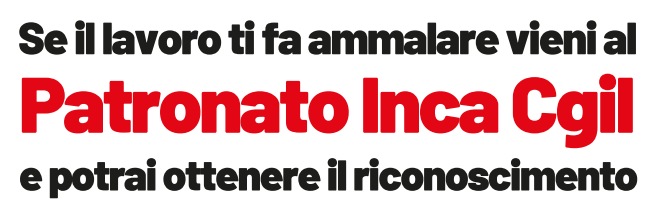

delle TUE tutele.

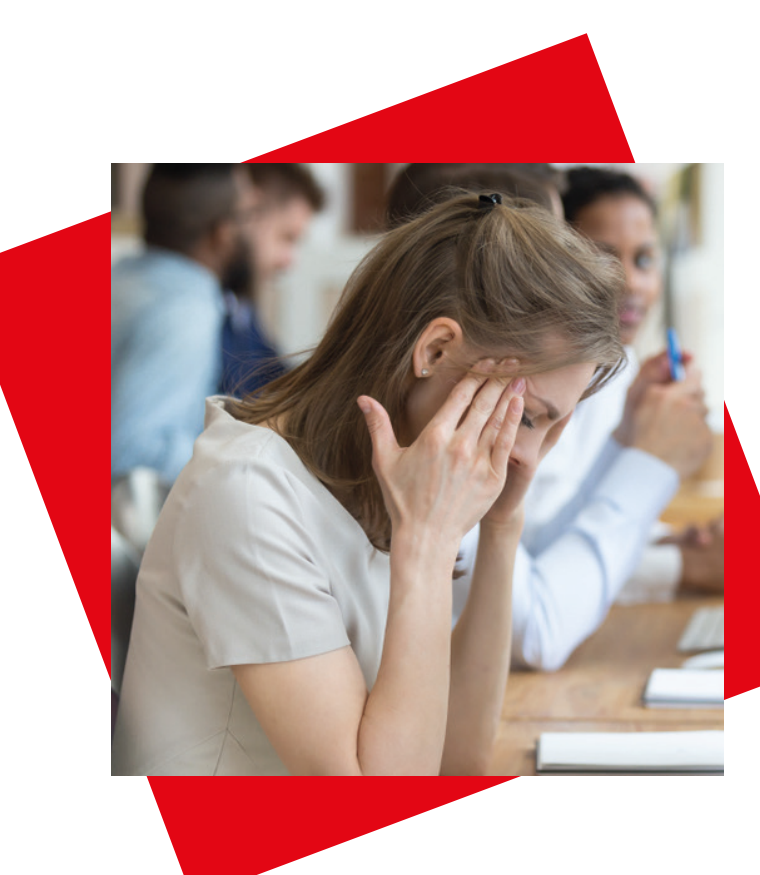

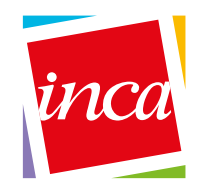

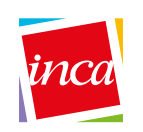

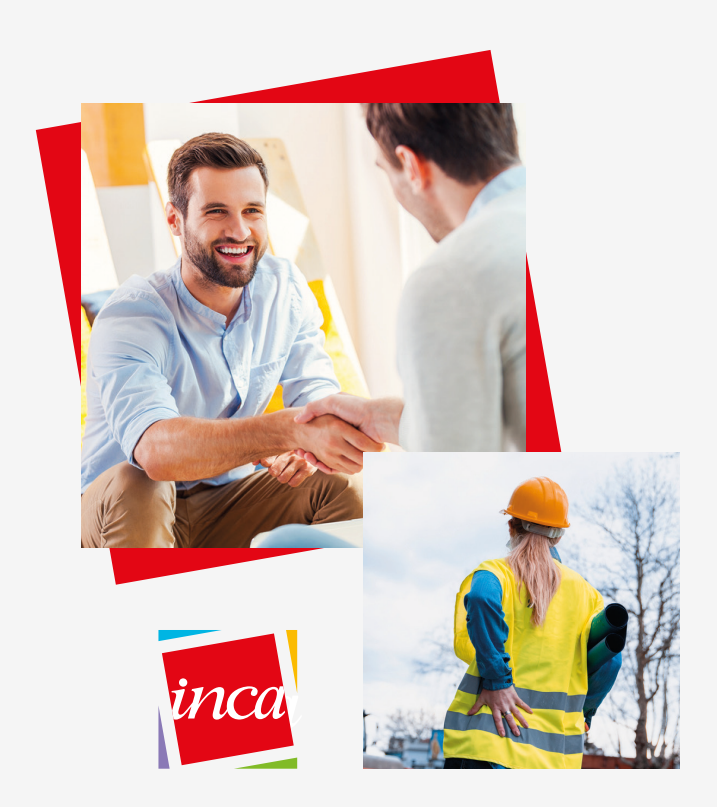

## Infortunio sul lavoro

Ti fai male mentre staj lavorando? Mentre stai andando o tornando a casa dal lavoro?

L'infortunio va denunciato all'Inail!

Con il certificato del pronto soccorso vieni subito all'Inca Cgil, dove troverai:

Personale amministrativo che ti sequirà nel percorso del riconoscimento dell'infortunio,

Consulenti medico legali che valuteranno il arado di invalidità riconosciuto dall'Inail e l'eventuale ricorso per il raggiungimento di maggiori postumi.

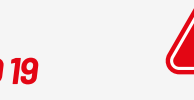

## **ATTENZIONE: COVID 19**

l'infezione da Covid-19 contratto in occasione di lavoro è infortunio sul lavoro!

Nel caso in cui sia stato trattato come malattia comune all'Inps, vieni all'Inca Cgil per verificare se ci sono i presupposti per denunciare il caso come infortunio sul lavoro.

Hai tre anni di tempo per farlo da quando hai avuto il contagio. Non aspettare!

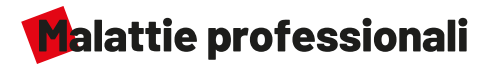

Ritmi ed organizzazione del lavoro, ripetitività dei movimenti, esposizione ad agenti nocivi possono provocare una patologia riconducibile all'attività lavorativa e all'ambiente di lavoro (malattie muscolo scheletriche, sordità, tumori causati da vernici....).

Vieni al Patronato Inca Cgil e troverai un consulente medico legale che, dopo aver ascoltato la tua storia lavorativa, verificherà se la patologia di cui soffri derivi dal lavoro, e procederà pertanto ad inoltrare domanda di riconoscimento di malattia professionale.

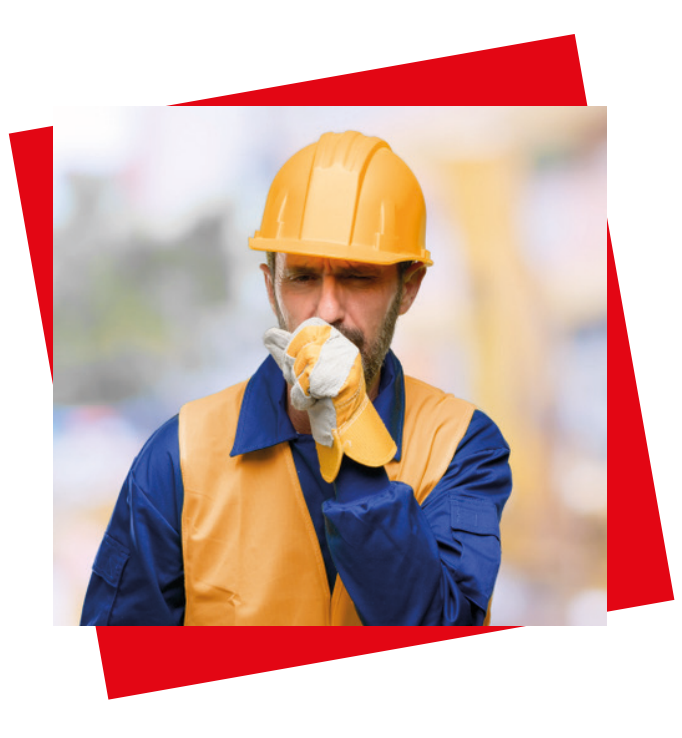

Quando un infortunio o una malattia professionale colpiscono la lavoratrice o il lavoratore le consequenze ricadono sulla capacità individuale di come continuare a svolgere la propria attività e sulla propria integrità psicofisica!

Il Patronato Inca Cgil ti assiste, durante la tua attività lavorativa - e successivamente -, nel percorso di riconoscimento delle tutele derivanti da un danno da lavoro, infortunio o malattia professionale.